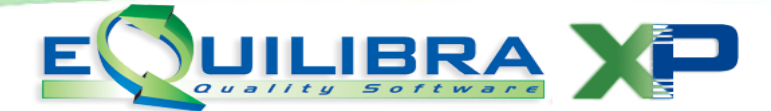

## Magazzino Operazioni di Inizio Anno

Per la corretta gestione dei saldi di magazzino all'inizio di ogni anno è necessario:

- se non è stato effettuato il **[Cambio Anno](http://www.siware.eu/documentazione/MagOperInAnno/PDF/CambioAnno.PDF) (V 7-7-1)** eseguire **Ricalcolo Movimenti (V 7- 6)**, questa procedura permette di aggiornare la scheda giacenze dell'articolo trasformando il
	- saldo finale dell'anno precende (**AP**) in esistenza iniziale anno corrente (**AC**),

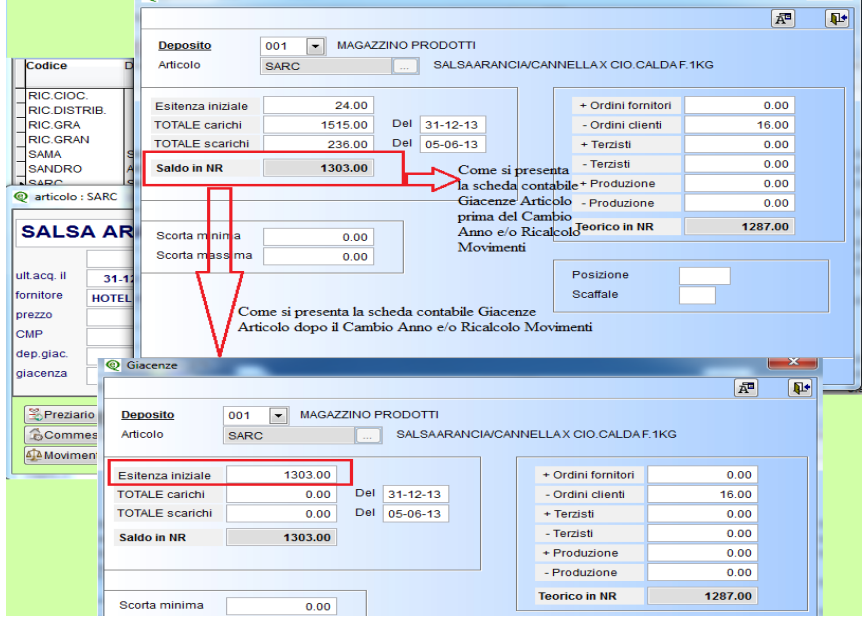

- per rettificare le giacenze finali dell'anno precedente (**AP**), dopo aver quantificato le giacenze reali attraverso un inventario fisico, è possibile aggiornare le giacenze tramite il programma **[Rettifiche Inventario](http://www.siware.eu/documentazione/MagOperInAnno/PDF/RettificheInventario.PDF) (V 4-6-1)**, al termine della procedura per una corretta gestione delle giacenze è necessario eseguire un **Ricalcolo Movimenti (V 7-6)**,
- per gestire correttamente le giacenze dell'anno corrente (**AC**), dal primo giorno del nuovo esercizio fino al momento in cui non verrà chiuso in definitivo il magazzino dell'anno precedente (**AP**) è importante verificare:
	- che siano state effettuate tutte le rettifiche nell anno precedente (**AP**),
	- $\checkmark$ che il magazzino finale dell' anno precedente (AP) coincida con quanto determinato a bilancio,
- riportare definitivamente le giacenze dell'anno precedente (**AP**) sull''anno corrente (**AC**), generando i movimenti di magazzino di **Esistenza Iniziale**, dopo aver stampato un **[inventario di magazzino](http://www.siware.eu/documentazione/MagOperInAnno/PDF/StampaInventario.PDF)**.